# IP-H1-LINK TCP/IP DLL RFC 1006 PC <–> H1 ISO on **TCP** SIMIATIC S5

Version 1.03

### **Vorausetzungen:**

**Betriebssystem:** MS-Windows 95 ,98, 2000, NT 4.0, XP **Hardware:** PC mit installiertem TCP/IP-Protokoll und Netzwerkkarte **SPS:** SIMATIC S5 mit CP 1430 TCP, S5-LAN oder VIPA-TCP-CP für S5

### **Lieferumfang:**

Auf der Lieferdiskette / CD finden Sie folgende Dateien

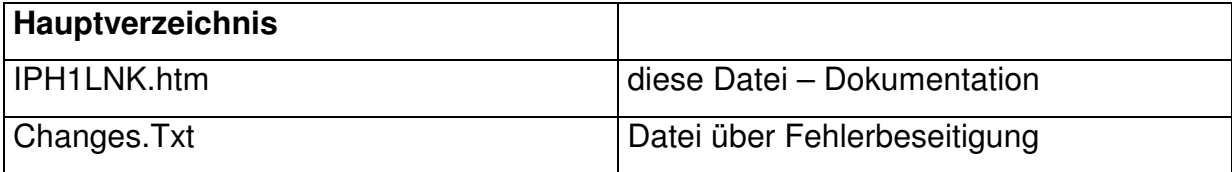

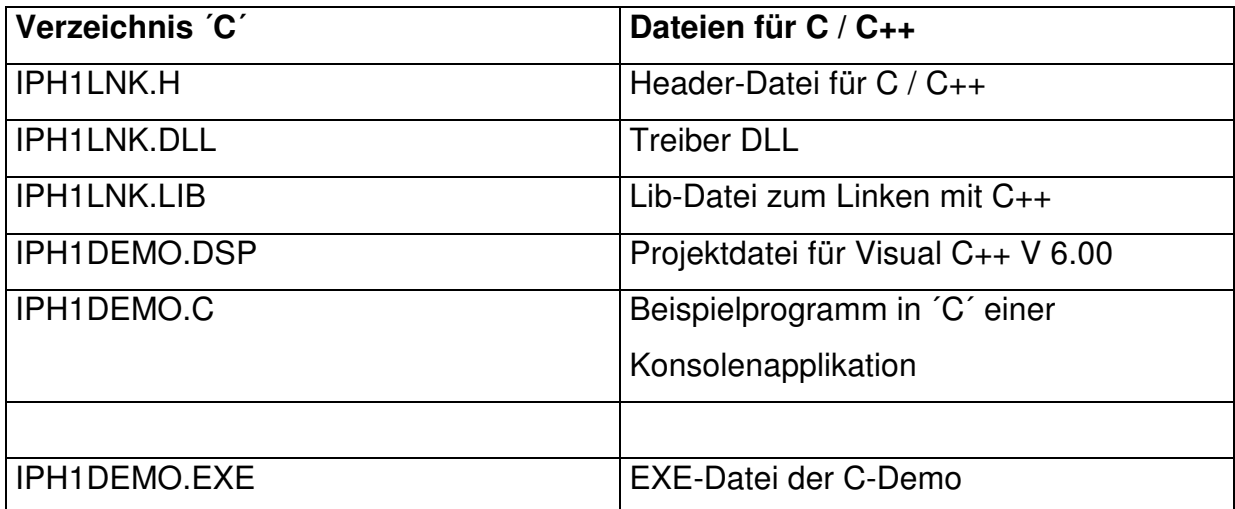

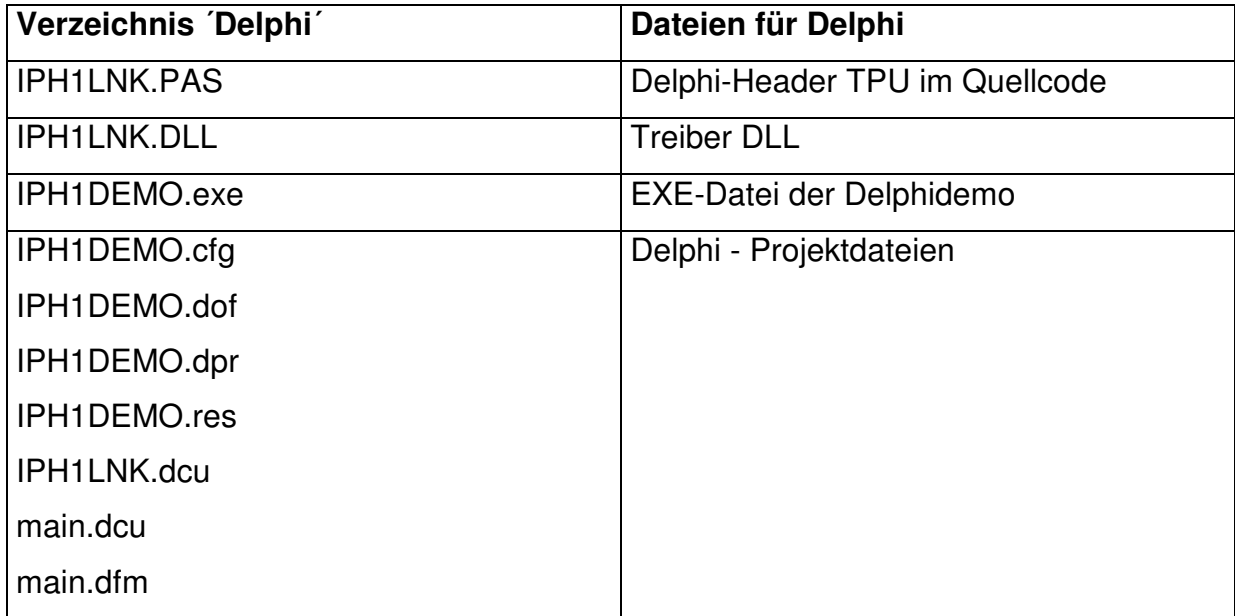

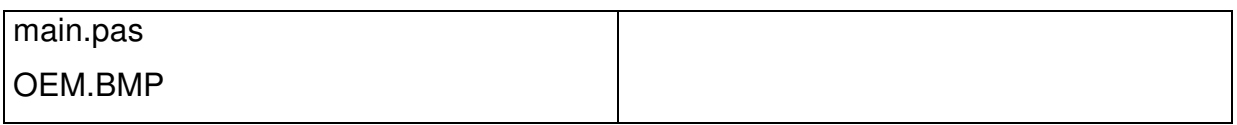

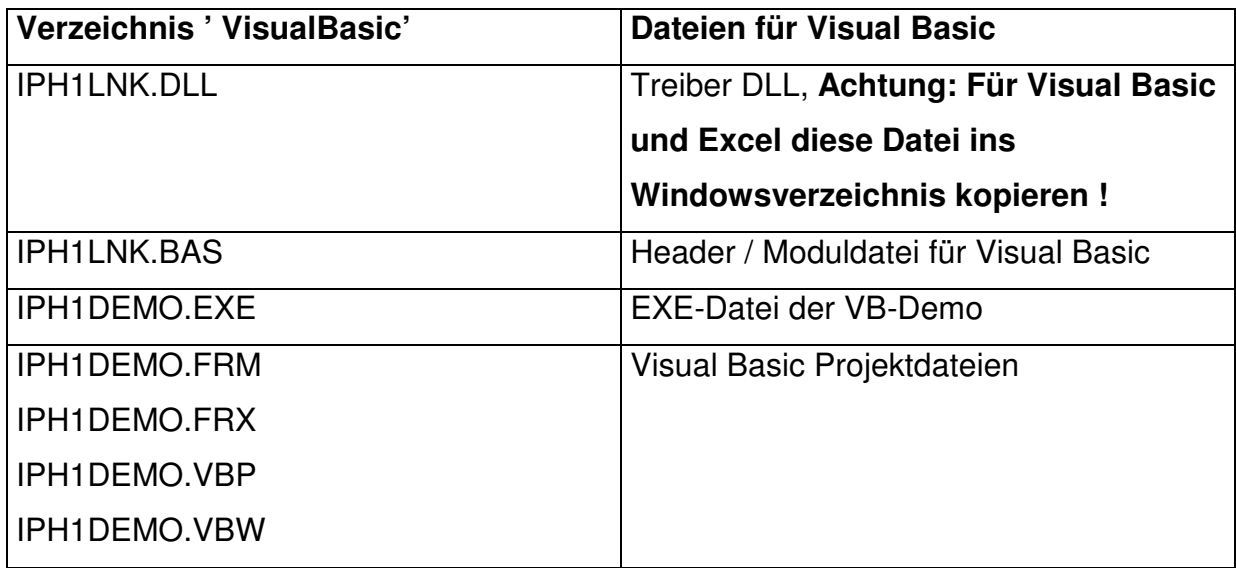

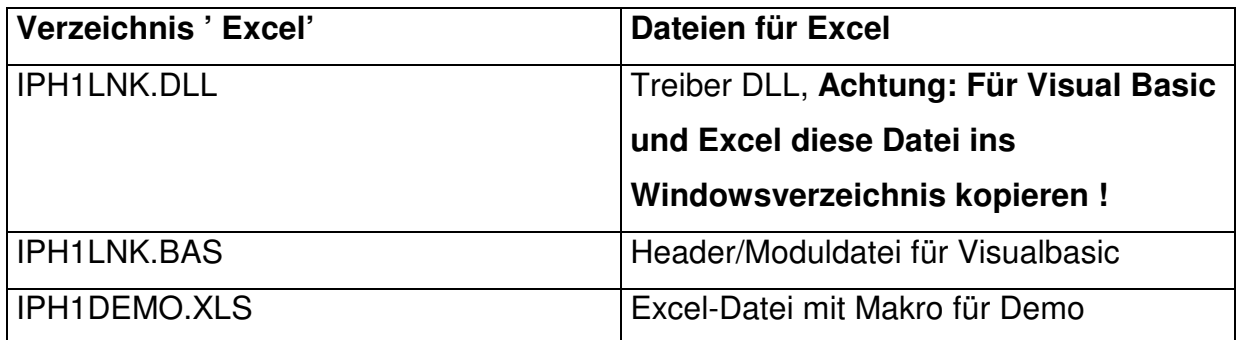

## **Funktionsweise:**

IP-H1-LINK ist eine DLL für MS-Windows (95/98/2000NT/XP), welche die Anbindung eines PC an Industrial Ethernet der SIMATIC S5 SPS mit TCP/IP-Anschluß (CP1430 TCP) ermöglicht. Mit einfachen Funktionen kann der Anwender schnell mit C, C++, Delphi, Visual Basic oder auch Excel auf die Daten SPS'en im Netz zugreifen. Zur Kopplung wird nur die IP-Adresse, DSAP, SSAP des CP benötigt. Sofort kann auf Merker, Eingänge, Ausgänge, und auch Datenbausteine der SPS lesend oder auch schreiben zugegriffen werden. Zur Kommunikation wird RFC1006 über Port 102 verwendet.

### **Unbedingt beachten:**

In der SIMATIC S5 ist der CP entsprechend zu parametrieren. Legen Sie jeweils zum Lesen und zum Schreiben eine eigenen Auftrag an. Folgende Eigenschaften sind einzustellen.

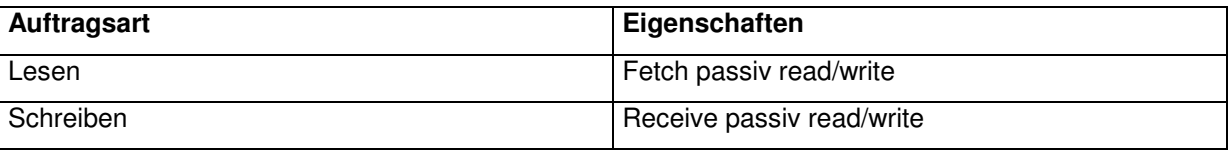

In der SPS muß lediglich der SEND/RECEIVE-ALL Baustein aufgerufen werden.

Außerdem kann der Treiber auch mit unserem S5-LAN-Modul verwendet werden. Dort muß in der S5- SPS nichts parametriert werden.

### **S5-LAN im Einsatz**

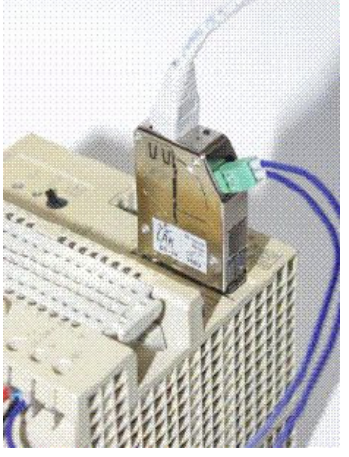

### **Funktionsbeschreibung im Detail:**

Bitte beachten Sie: Die Funktionen werden mit der Standard Socket -Schnittstelle ausgeführt, was zur Folge hat, dass die Funktion erst nach Erfüllung der Aufgabe zum Aufrufer zurückkehrt. Zum Asynchronen Betrieb rufen Sie diese Funktionen einfach von einem separaten Thread aus auf, welcher für die Kommunikation des System zuständig ist Folgende Funktionen stehen zur Verfügung:

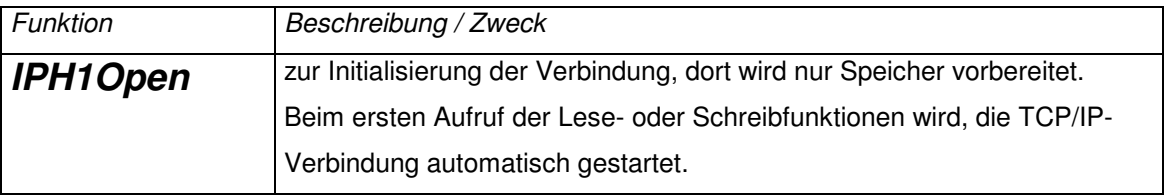

### **Funktionen zur Initialisierung:**

# **Aufrufparameter:**

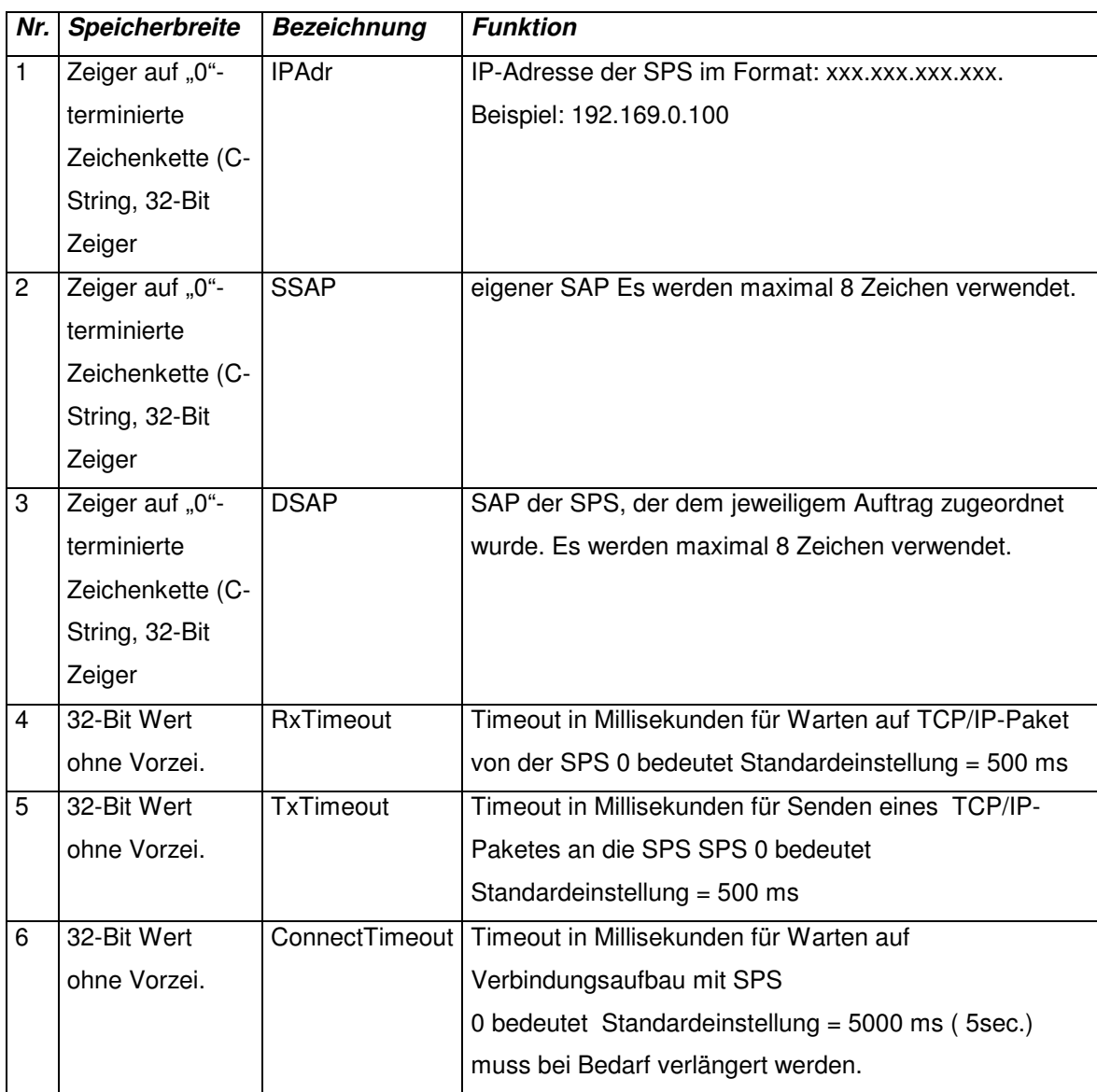

### **Rückgabewert:**

Die Funktionen liefert einen 32-Bit Wert mit Vorzeichen als Rückgabewert mit folgender Bedeutung:

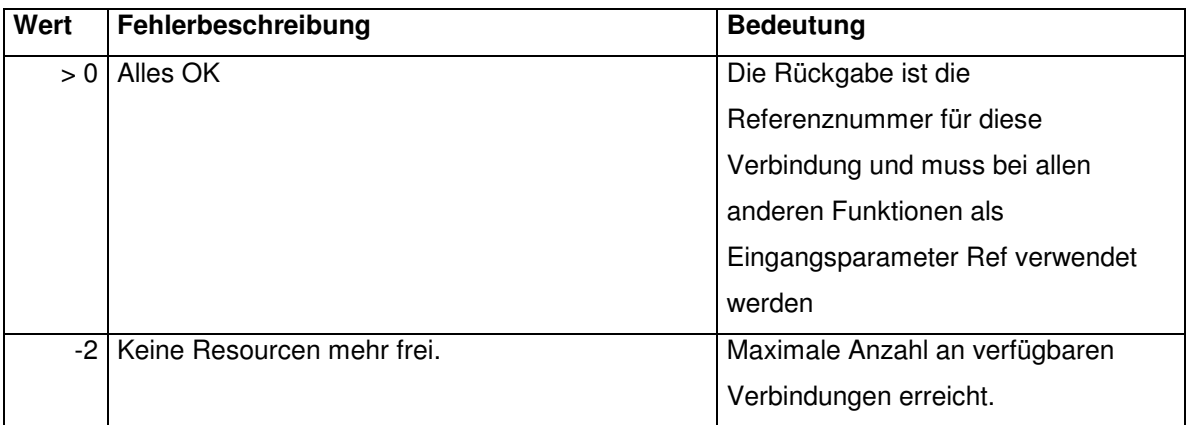

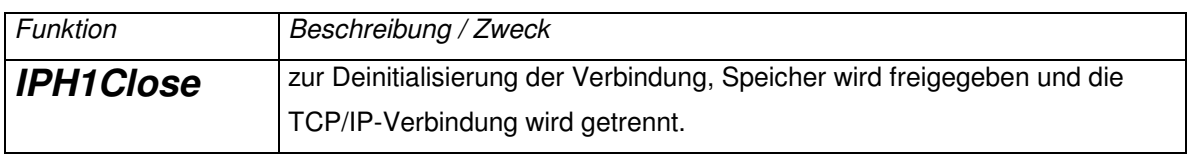

### **Aufrufparameter:**

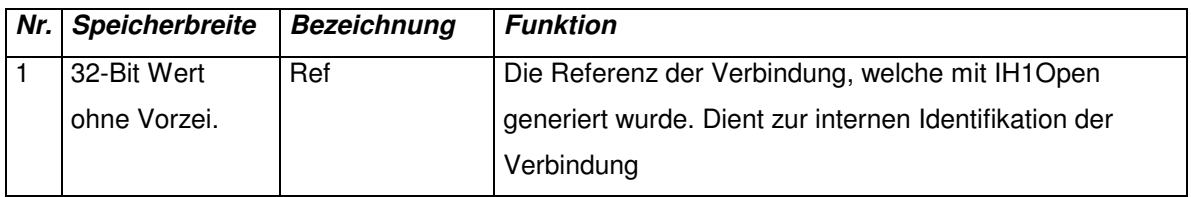

# **Rückgabewert:**

Die Funktionen liefert einen 32-Bit Wert mit Vorzeichen als Rückgabewert mit folgender Bedeutung:

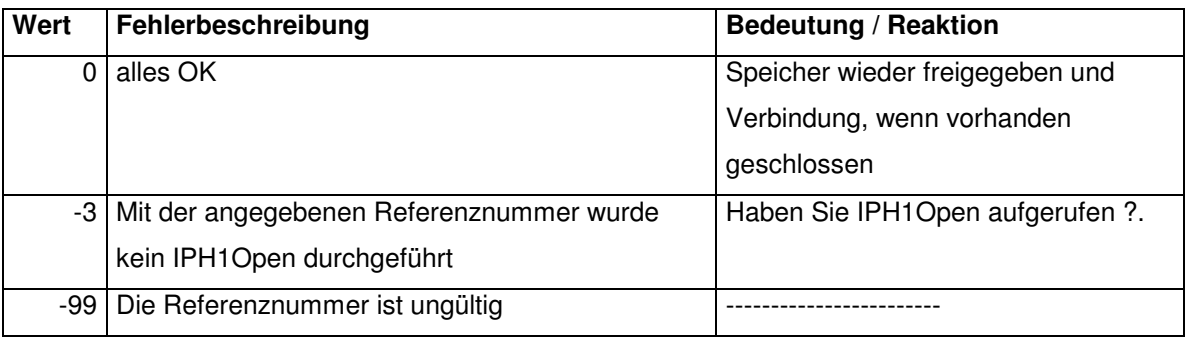

### **Funktionen zum Lesen und Schreiben**

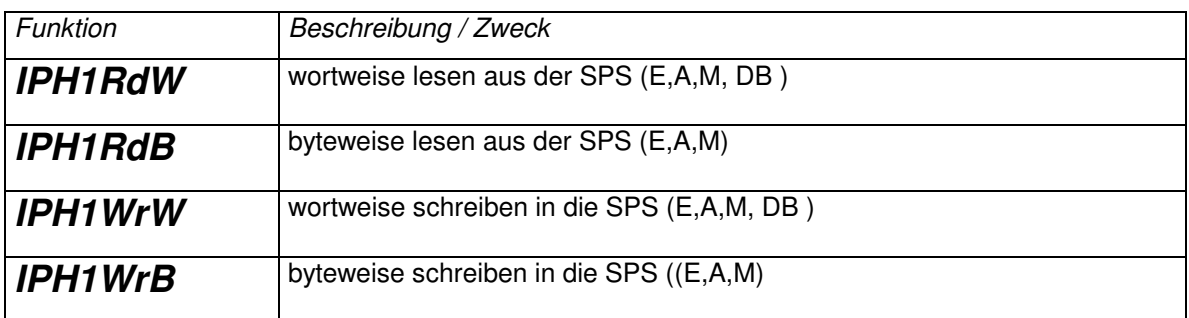

# **Aufrufparameter:**

### **Die Lese- und Schreibfunktionen besitzen die selben Eingangparameter:**

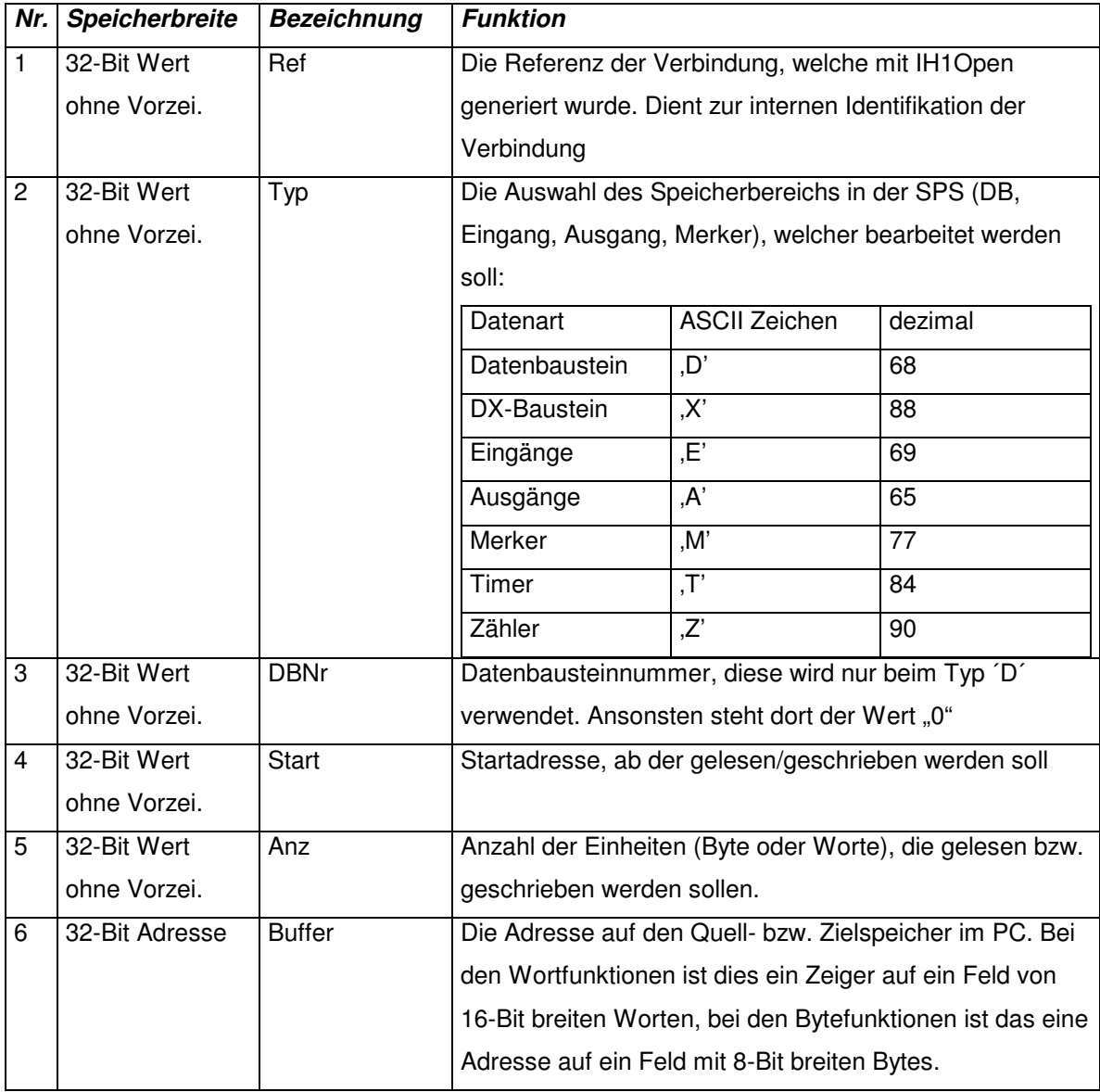

# **Rückgabewert:**

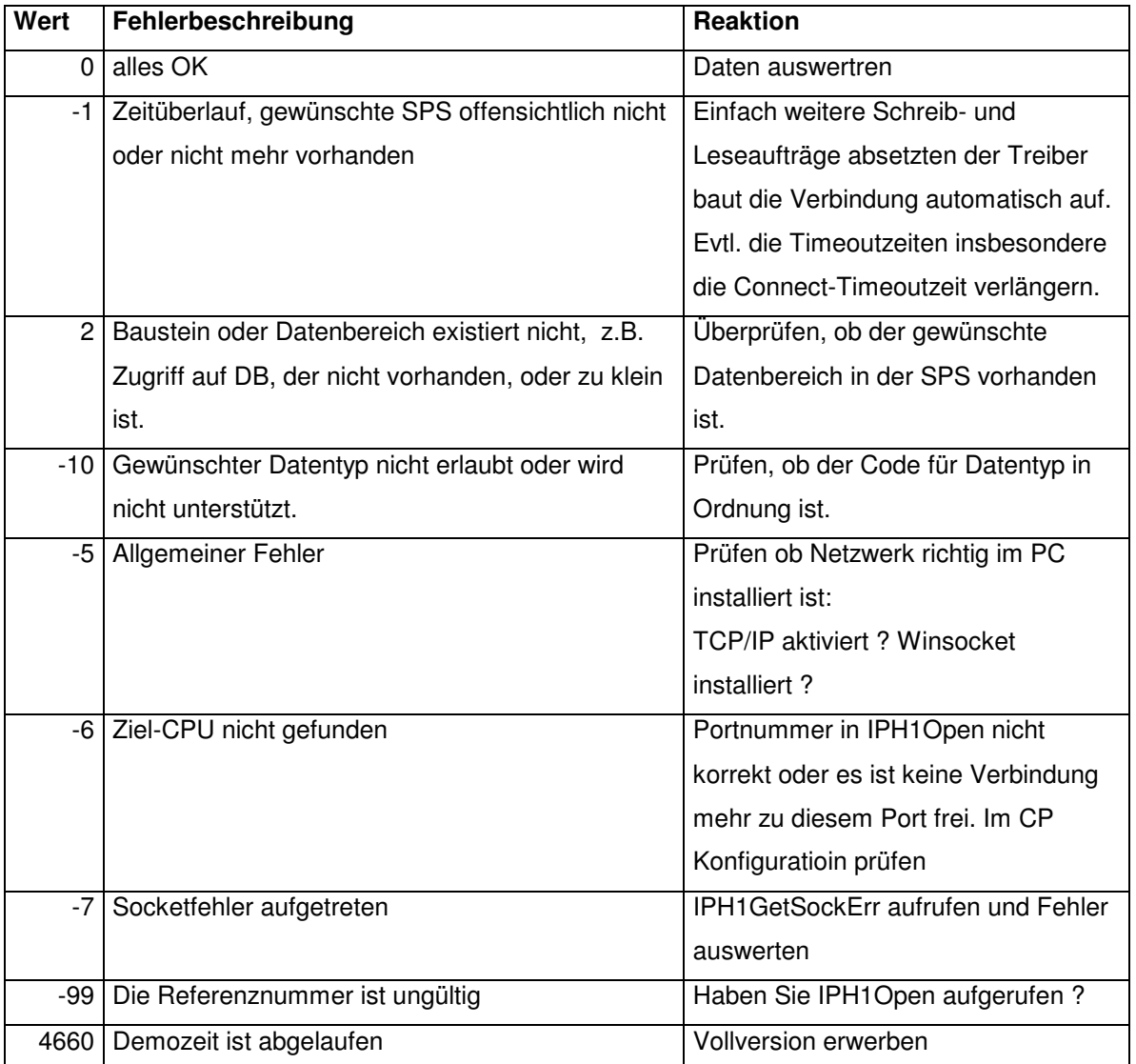

Die Funktionen liefert einen 32-Bit Wert mit Vorzeichen als Rückgabewert mit folgender Bedeutung:

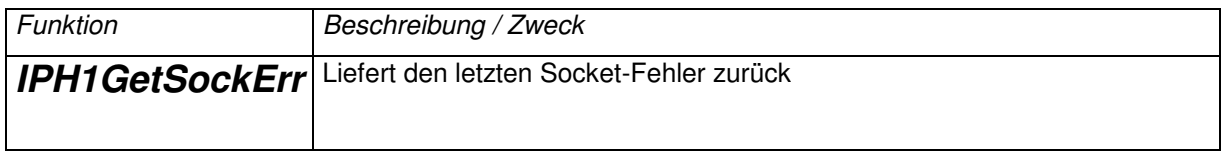

# **Aufrufparameter:**

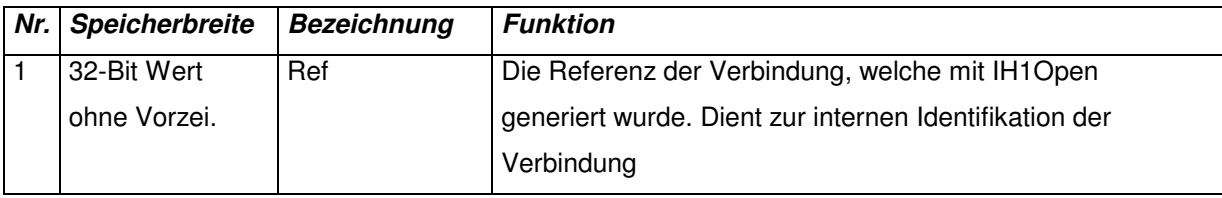

## **Rückgabewert:**

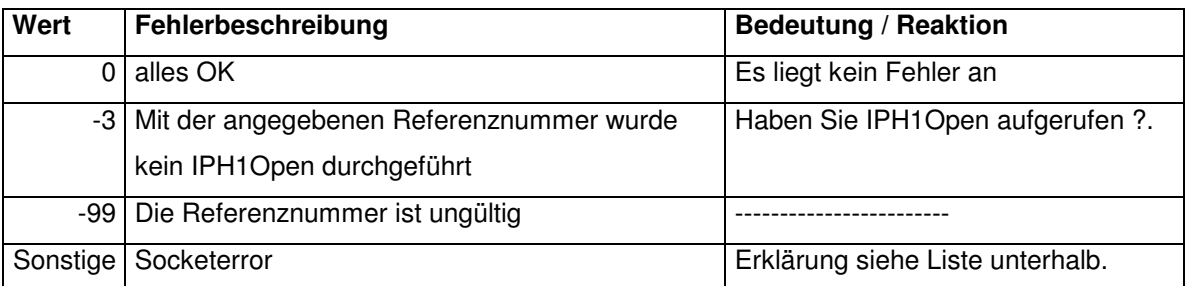

Die Funktionen liefert einen 32-Bit Wert mit Vorzeichen als Rückgabewert mit folgender Bedeutung:

### **Socketfehler: Diese Liste erhebt keinen Anspruch auf Vollständigkeit**

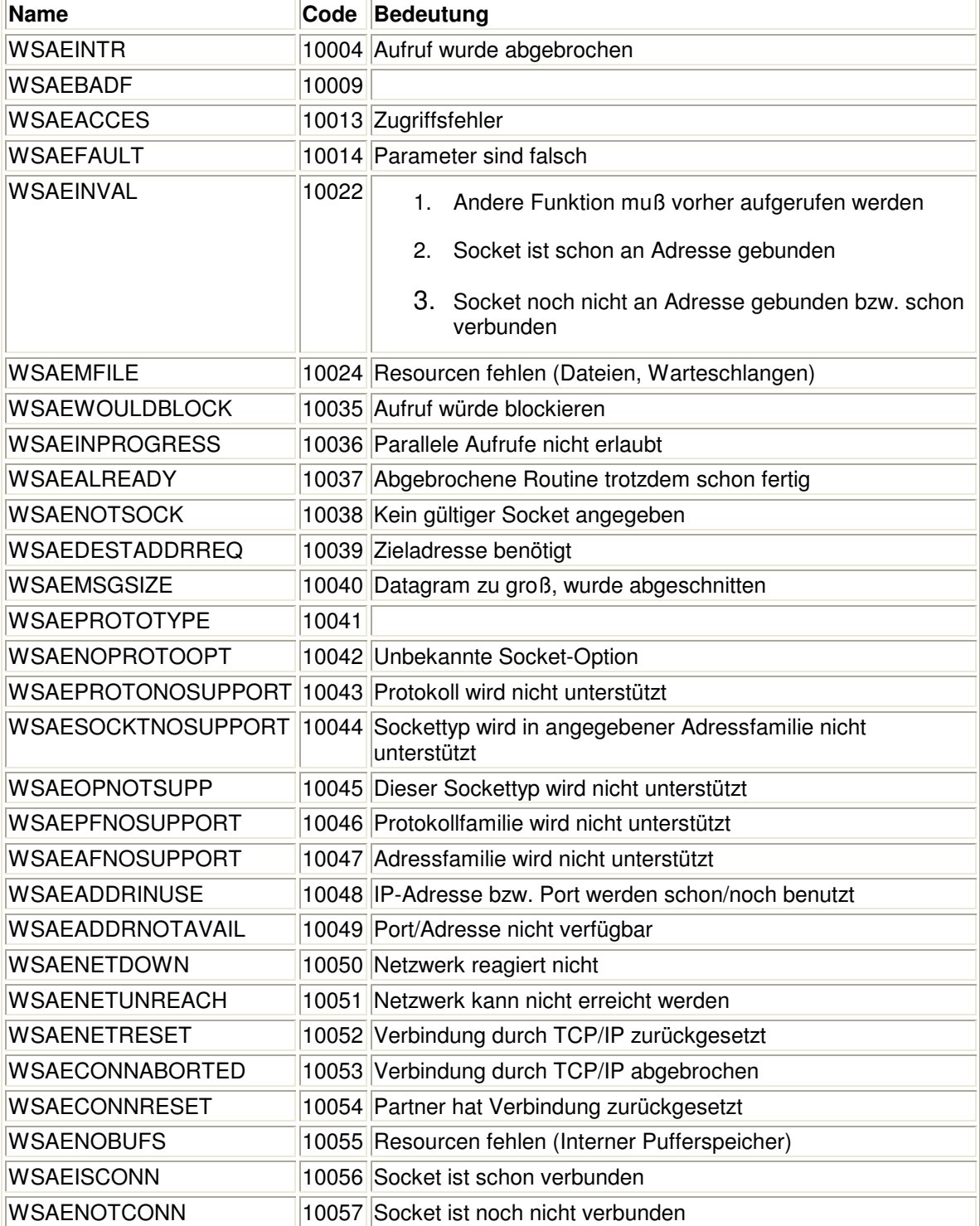

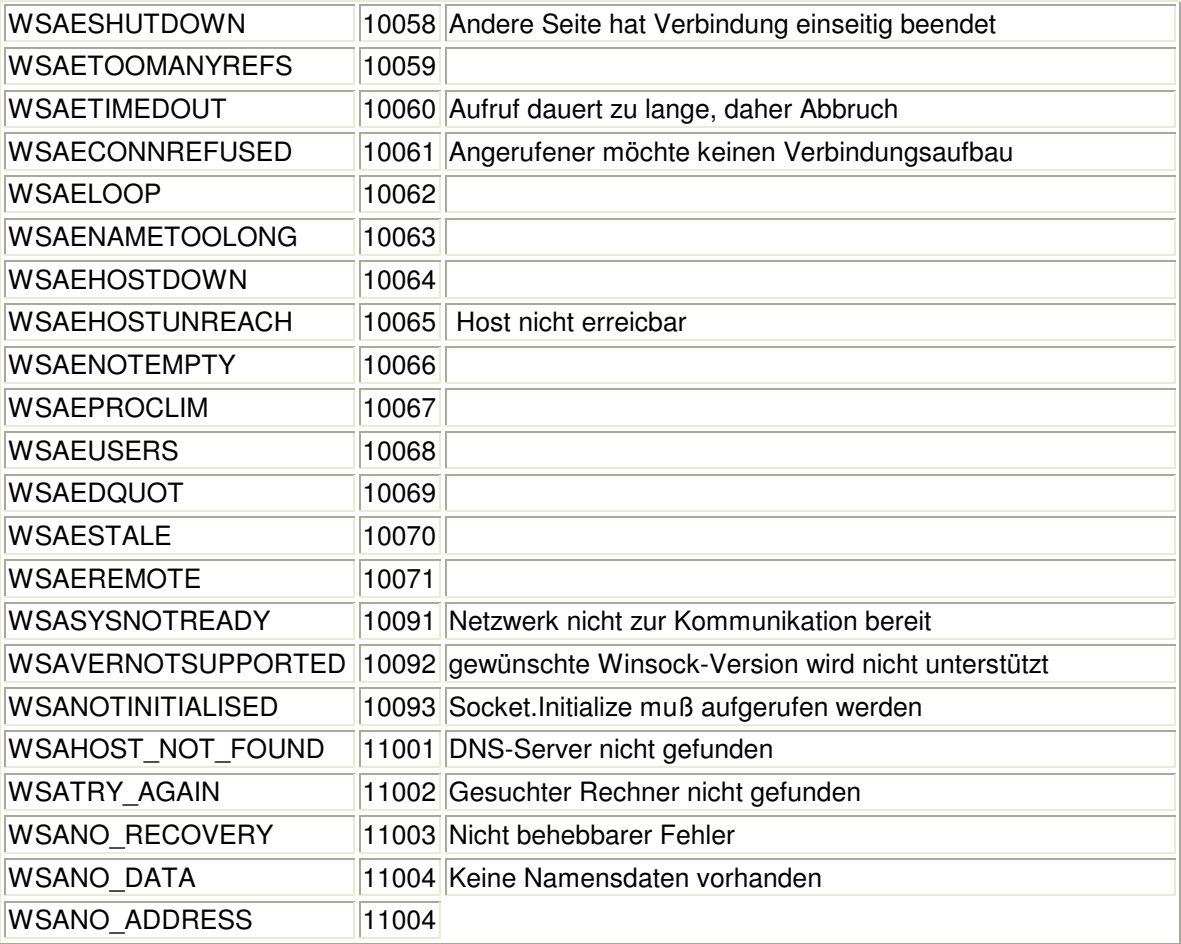

Funktionsdeklarationen:

### **C-Header:**

long WINAPI

IPH1Open (LPCSTR IPAdr, LPCSTR SSAP, LPCSTR DSAP, DWORD RxTimeout, DWORD TxTimeout, DWORD ConnectTimeout);

//---------------------------

long WINAPI

IPH1Close (long Ref);

//---------------------------

long WINAPI

IPH1RdW (long Ref, DWORD Typ, DWORD DBNr, DWORD AbWort, DWORD WortAnz,

LPWORD Buffer) ;

//---------------------------

long WINAPI

IPH1RdB (long Ref, DWORD Typ, DWORD DBNr, DWORD Ab, DWORD Anz, LPBYTE Buffer);

//---------------------------

long WINAPI

IPH1WrW (long Ref, DWORD Typ, DWORD DBNr, DWORD Ab, DWORD Anz, LPWORD Buffer); //---------------------------

long WINAPI

IPH1WrB (long Ref, DWORD Typ, DWORD DBNr, DWORD Ab, DWORD Anz, LPBYTE Buffer);

//---------------------------

long WINAPI IPH1GetSockErr (long Ref);